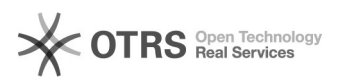

## How to email Deltanji audit messages

## 05/03/2024 23:53:16

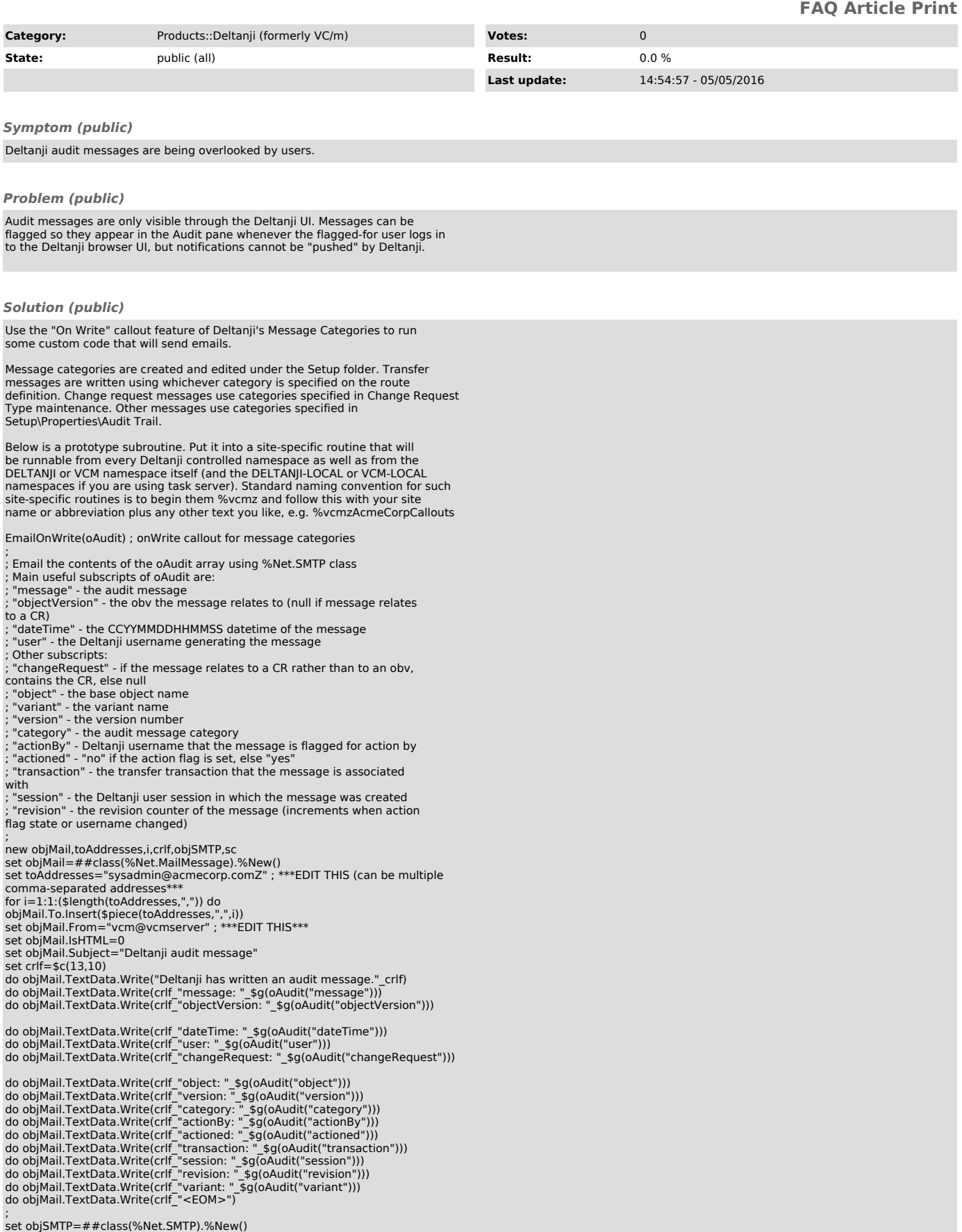

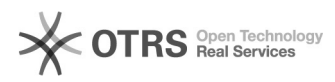

set objSMTP.smtpserver="127.0.0.1" ; \*\*\*EDIT THIS\*\*\* set sc=objSMTP.Send(objMail) quit

This will result in one email per audit message written with any message<br>category you set the "On Write" field to "EmailOnWrite^%vcmzAcmeCorpCallouts".<br>A more sophisticated solution might aggregate messages into a single e